## **Josef Kedroníček (carnage.cz)** 18.05.24 17:14:50

pc.sat.servis@email.cz 773485883

# BENQ PD2725U 27"

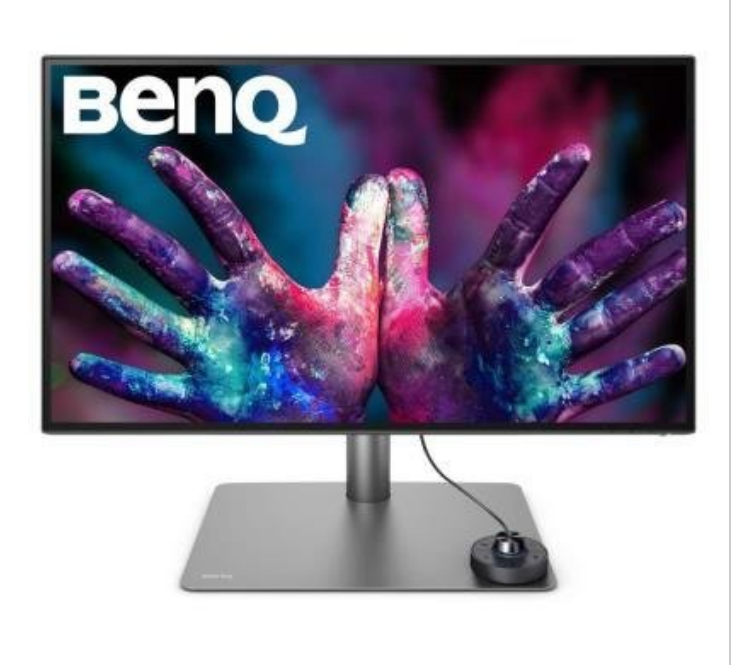

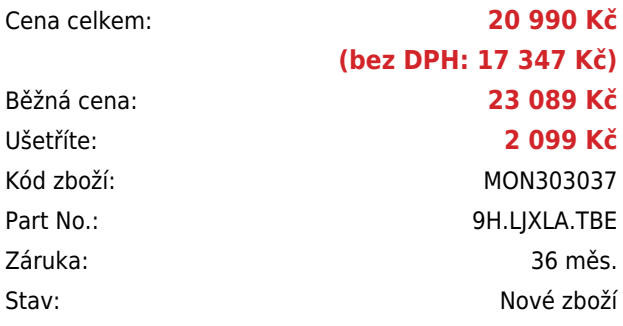

# **Popis**

### **BenQ PD2725U**

Monitor s úhlopříčkou **27"** a rozlišením **3840 x 2160** bodů. Nabízí kontrastní poměr **1200:1**, dobu odezvy **5 ms**, jas **250 cd/m<sup>2</sup> a pokrytí 100 % sRGB barevné palety.** Pohodlné sledování zajišťují široké pozorovací úhly **178°** horizontálně i vertikálně. Monitor šetří vaše oči díky technologii **LowBlueLight a FlickerFree**. K dispozici jsou dva porty **USB 3.0** a dva porty **Thunderbolt 3**, z nichž jeden kromě vysokorychlostního přenosu videa a dat umožňuje napájení připojených zařízení až do 90 W a druhý až do 15 W. Předností jsou také **stereo reproduktory** s celkovým výkonem **5 W** nebo možnost nastavení optimální orientace monitoru díky funkci **Pivot**.

Monitor je dodáván s dálkovým ovladačem **Hotkey Puck G2**, který slouží k rychlému **přepínání** nastavitelných **módů obrazu** bez nutnosti vstupu do menu. Kromě několika funkčních tlačítek obsahuje tento ovladač také otočné kolečko, které umožňuje rychlou úpravu jasu, kontrastu nebo hlasitosti.

Součástí balení jsou kabely Thunderbolt 3, HDMI, mini DisplayPort na DisplayPort a USB.

# **ZÁKLADNÍ SPECIFIKACE Typ panelu:** IPS **Úhlopříčka:** 27" **Poměr stran:** 16:9 **Rozlišení:** 3840 x 2160 px **Kontrastní poměr:** 1200:1

**Doba odezvy:** 5 ms

**Barva:** černá

Monitory Benq řady PD ze série DesignVue a řady SW ze série PhotoVue se staly světově prvními monitory, které získaly osvědčení Pantone. Tato certifikace zaručuje, že uvedené modely monitorů jsou přesně barevně sladěny s dalšími výstupnými zařízeními s licencí Pantone.

Pro zjednodušení práce a zajištění pohodlnější a flexibilnější tvorby návrhů můžete využít software pro monitory BenQ [Display Pilot](https://www.benq.eu/cs-cz/monitor/designer/display-pilot.html). Od verze 1.0.9.5. jsou také podporovány zařízení s procesorem Apple M1.